## PRACTICAL WORDPRESS PERFORMANCE

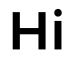

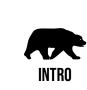

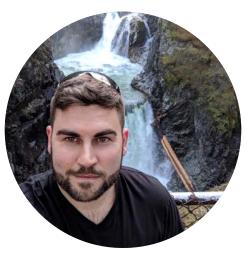

My name is Michael Bourne. I am a WordPress developer. This talk is all about WordPress Performance, focusing on practical applications for common problems.

Also, here is a picture of me in front of a waterfall. \*Ooooh.\*

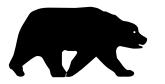

## URSA6.COM/WORDCAMP

## TESTING & MONITORING

Performance benchmarks

## **3 Practical Steps**

## $\checkmark$

#### TEST

Doing an initial test of your site prior to optimization helps set a baseline for comparison later. It can also point out weaknesses you may not have known about your current site, that certain optimisations may have masked but not fixed.

**RE-TEST** 

Retesting after each step of optimization is a fantastic way to not only track your progress, but to see how each step affects your load time as they accumulate. In some cases, conflicts could occur that negatively affect load time.

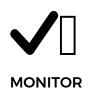

Once optimization is complete, a proper monitoring solution can help you track on going changes to the site and their affect on your load time. Optimisation isn't just a one time job, it's an ongoing process on your site.

## Setting up a GTmetrix test

For our tests, we will need to make a free GTmetrix account. With that, we have access to a few

advanced setup features.

- 1) Ensure you are using the proper URL of your site, including the protocol (https) and subdomain (www or not).
- 2) Select a testing location that is closest to your target audience.
- 3) Select a speed that's comparable to the normal cell phone speeds in that area.

|                    |                    |                                      |                                      | Analyze                                                              |
|--------------------|--------------------|--------------------------------------|--------------------------------------|----------------------------------------------------------------------|
| Test URL in ?      | Using ?            |                                      | with ?                               |                                                                      |
| Vancouver, Canada  | Chrome (Desktop)   | <b>y</b>                             | LTE Mobile (15/10 Mbps, 100ms)       |                                                                      |
| OFF Create Video ? | OFF Adblock Plus ? |                                      | OFF Stop test onload ?               |                                                                      |
|                    | Vancouver, Canada  | Vancouver, Canada   Chrome (Desktop) | Vancouver, Canada   Chrome (Desktop) | Vancouver, Canada   Chrome (Desktop)  LTE Mobile (15/10 Mbps, 100ms) |

|                                                                                                    | st Performane<br>//michaelbourne.                                                                        |                     | port    | for:            |                                                               |                                                                             |
|----------------------------------------------------------------------------------------------------|----------------------------------------------------------------------------------------------------|---------------------|---------|-----------------|---------------------------------------------------------------|-----------------------------------------------------------------------------|
|                                                                                                    | generated: Tue, May 22, 2018<br>ver Region: I+I Vancouver, Cani<br>Using: Ochrome (Deskto<br>YSlow 3.1.8 | ada                 |         |                 |                                                               | oks like you're running WordPress<br>ve a hok at our WP optimization flos s |
| Performance Scores                                                                                                    | Page [                                                                                                   | )etails             |         |                 |                                                               |                                                                             |
| PageSpeed Score YSlow Score                                                                                                    |                                                                                                    | aded Time           | Т       | otal Page Size  |                                                               | Requests                                                                    |
| A(91%)^ C(79                                                                                                    | %)^ 2.                                                                                                   | 3s <b>^</b>         | 4       | 443K            | B^                                                            | 45^                                                                         |
| PageSpeed YSlow Waterfall Timing                                                                                                    | gs Video History                                                                                         |                     |         |                 |                                                               |                                                                             |
| RECOMMENDATION                                                                                                    | GRADE                                                                                                    |                     | TYPE    | PRIORITY        | What                                                          | do mu scoros m                                                              |
| Defer parsing of JavaScript                                                                                                    | D (62)                                                                                                   | *                   | JS      | HIGH            |                                                               | do my scores preserved in orde                                              |
| 454.4KIB of JavaScript is parsed during initial page load. Defer par<br>https://www.gstatic.com/recartcha/asi2/v1526338122209/recartcha_en<br>https://www.gstatic.com/recartcha/asi2/v1526338122209/recartcha_en<br>https://www.gstatic.com/recartcha/asi2/v15263812209/recartcha/asi2/v15263812209/recartcha/asi2/v15263812209/recartcha/asi2/v15263812209/recartcha/asi2/v15263812209/recartcha/asi2/v1526381209/recartcha/asi2/v1526381209/recartcha/asi2/v1526441209/recartcha/asi2/v1526441209/recartc | 1 is (180.4KiB)<br>1 is (180.4KiB)                                                                       | ge rendering.       | W       | at's this mean? | greatly in<br>Not even<br>to your p<br>The reco<br>generic, t | g rules at the<br>prove you<br>y recomm<br>mendal<br>best prac              |
| Inline small CSS                                                                                                    | B (83)                                                                                                   | *                   | CSS     | HIGH            | be out of<br>resource:                                        |                                                                             |
| <ul> <li>Leverage browser caching</li> </ul>                                                                                                    | B (87)                                                                                                   | •                   | SERVER  | HIGH            |                                                               | re about P<br>nd how they                                                   |
| <ul> <li>Specify a cache validator</li> </ul>                                                                                                    | A (94)                                                                                                   | •                   | SERVER  | HIGH            |                                                               |                                                                             |
| <ul> <li>Minify JavaScript</li> </ul>                                                                                                    | A (99)                                                                                                   | ^                   | JS      | HIGH            | Need                                                          | optimization her                                                            |
| Minify HTML                                                                                                    | A (99)                                                                                                   | •                   | CONTENT | LOW             |                                                               | elp in an optimization solution                                             |
| Minify CSS                                                                                                    | A (99)                                                                                                   | •                   | CSS     | HIGH            |                                                               | s best for you.<br>Is for optimization help and we'll                       |
| <ul> <li>Optimize images</li> </ul>                                                                                                    | A (99)                                                                                                   | ^                   | IMAGES  | HIGH            |                                                               | the right direction towards a                                               |
| Specify a character set early                                                                                                    | A (99)                                                                                                   | •                   | CONTENT | MEDRUM          |                                                               | for next-level hosting? If you<br>ission-critical, enterprise level         |
| <ul> <li>Avoid bad requests</li> </ul>                                                                                                    | A (100)                                                                                                  | •                   | CONTENT | HIGH            | website, hosting                                              | look to <u>GT.net for managed</u><br>and performance-focused                |
| <ul> <li>Avoid landing page redirects</li> </ul>                                                                                                    | A (100)                                                                                                  | •                   | SERVER  | HIGH            | results.                                                      |                                                                             |
| Enable gzip compression                                                                                                    | A (100)                                                                                                  | ~                   | SERVER  | HIGH            |                                                               |                                                                             |
|                                                                                                    | A (100)                                                                                                  |                     | SERVER  | HIGH            |                                                               |                                                                             |
| Enable Keep-Alive                                                                                                    |                                                                                                    | •                   | JS      | HIGH            |                                                               |                                                                             |
|                                                                                                    | A (100)                                                                                                  |                     |         |                 |                                                               |                                                                             |
| Inline small JavaScript                                                                                                    | A (100)<br>A (100)                                                                                       | •                   | CONTENT | HIGH            |                                                               |                                                                             |
| Inline small JavaScript     Minimize redirects                                                                                                    |                                                                                                    | <ul><li>▲</li></ul> | CONTENT | HIGH            |                                                               |                                                                             |
| Enable Keep-Alive     Inline small JavaScript     Minimize redirects     Minimize request size     Optimize the order of styles and scripts                                                                                                    | A (100)                                                                                                  |                     |         |                 |                                                               |                                                                             |
| Inline small JavaScript     Minimize redirects     Minimize request size                                                                                                    | A (100)<br>A (100)                                                                                       | •                   | CONTENT | HIGH            |                                                               |                                                                             |

## GTmetrix Results

GTmetrix is a free tool to test the loading time of your website, and gather useful data such as the number of requests, their sizes, the timings of your page loading, and suggestions for improvement.

Pay attention to your load time, page size and requests for the comparison with further tests.

## **Timings Are Important**

When it comes to timings, all matter, but 2 numbers stand out from the rest.

TTFB is the Time To First Byte, the actual time it takes from the browser sending a request to your server, and your server responding back an acknowledgement.

Contentful paint is the time it takes for useable content to be rendered in the window after the initial request. This is the effective "psychological" loading time, as users will see nothing prior.

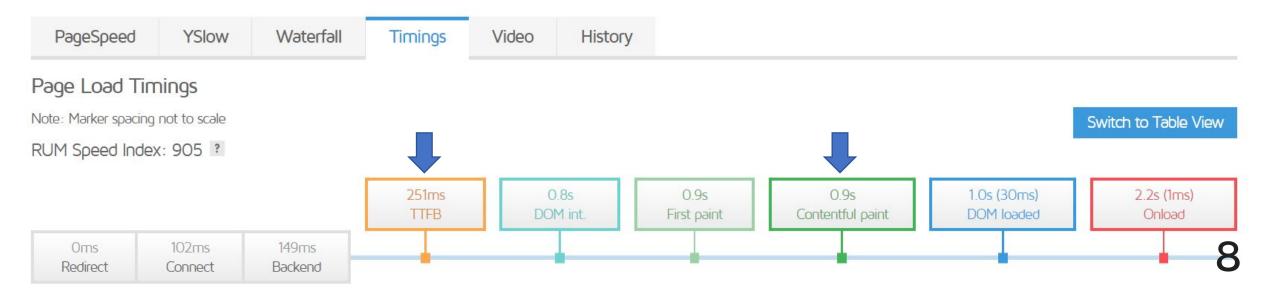

## Monitoring

Welcome Michaell | User Settings | Log Out rt for: Compare Page Settings Looks like you're running WordPress Have a look at our WP optimization lips + (monitored job) Set Up Alerts PageSpeed 1.15-gt1, Share This Report ע f Ω+ Total Page Size Requests 45^ 443KB\* TESTING any sort of rendering on the page. Depending on the aying the background colour (including white), or it could y the green line. til this point, the browser will have only shown a blank page and this the page is loading. However, we don't know how much of the page was ly first paint doesn't necessarily indicate a fast loading page. le, the html results in an blank page), then the paint timings may be Come and Follow Us

Follow us on Twitter @gtmetrix

Like us on Facebook

our managed

rmance of their sites.

Monitor Page Schedule GTmetrix to analyze your page on a rou Monitor this page 12 Daily

> Hourly monitoring of URLs is only available to GTmetrix PRO users. Go PRO and get more!

Save Settings

Monitoring with GTmetrix is simple. While viewing a report, click the monitoring button on the top right. Choose your frequency, and hit save settings.

#### Terms of Service | © 2018 GT.net

## Alerts

Monitoring is only half the battle here, you also need to know when there is an issue. With GTmetrix reports, you can set up conditions for any of the metrics it tracks, including speed.

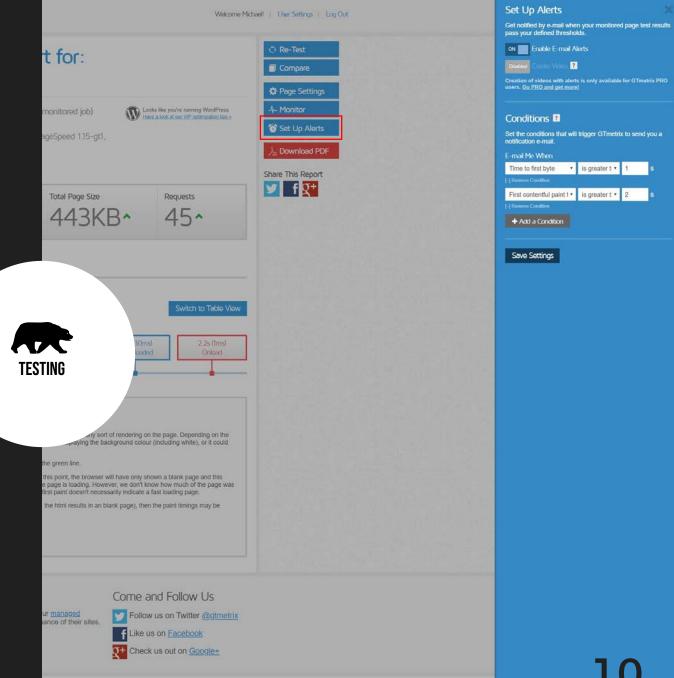

#### Terms of Service | @ 2018 GT.net

# SERVER PERFORMANCE

Hosting, CDN, DNS, SSL

## You need a good host.

## $\checkmark \square$

#### SUPPORT

While not a factor in speed or this talk, poor support will ruin your experience with any host. Be sure to test them on not only their response times, but the quality of the conversation as well. Do they speak your language? Do they try to help or simply point you to a FAQ?

## $\checkmark$

#### TECHNOLOGY

In 2018, you'll be hard pressed to find a host without a modern stack and server hardware. But for some quick take aways, be sure to look for these:

- PHP 7.0 or higher
- MariaDB or MySQL 5.6+
- NGINX

## SCALABILITY

Depending on the host you choose, you may end up with a VPS that is limited to a specific number of CPU cores and GB of memory. Do they auto-scale when your site is under load? Or will the server fail? As always, testing is key, but it won't hurt to ask up front.

## Not all hosts are equal.

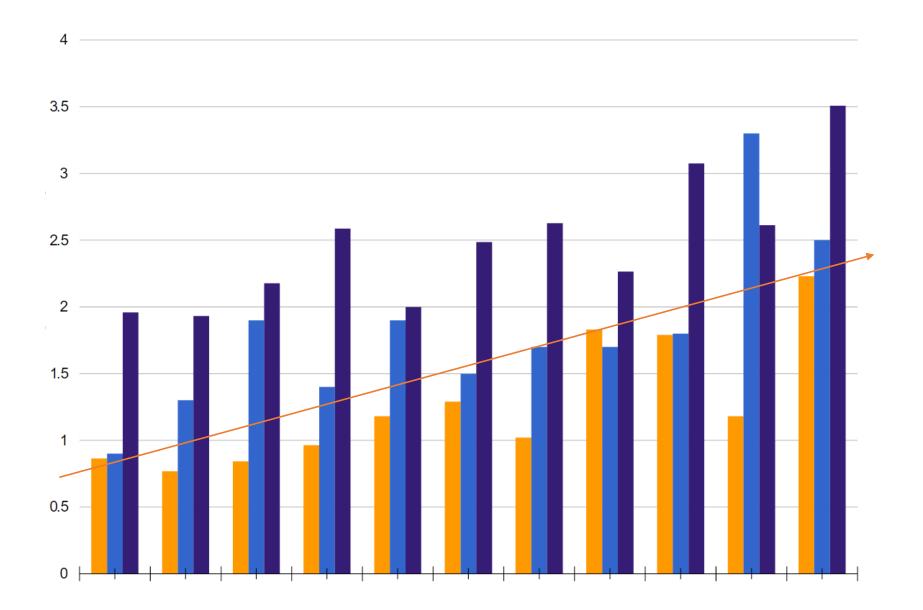

## Content Delivery Networks

Choosing a server location that is central to your target audience is a key role in server optimization. But what about audiences that are global? That's where a CDN comes in

### Get the content **closer** to your customers.

We have seen customers reduce their latency by over 70%.

Latency can be defined as the round-trip time from the browser to the server. When it comes serving up your content around the globe in a fast and efficient manner, website latency becomes very important. Content delivery over long distances with traditional fiber optics slows down as the cable, repeaters, and amplifiers introduce delays; as well as unnecessary ISP hops. You can never get past the fact that there is physical distance involved, which limits your speed. However, by implementing a content distribution network you can reduce latency and packet loss by ensuring your web assets are delivered from edge servers located closer to your visitors.

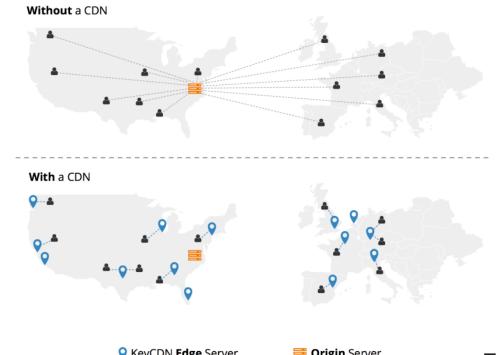

SFRVFR

🧮 Origin Server

## **Fast DNS providers**

Choosing a reliable DNS hosting provider is critical because it can affect everything from the redundancy of your website, speed, and even security.

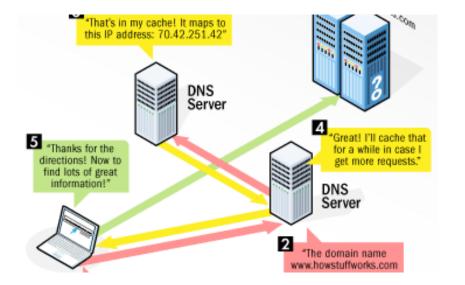

#### What is DNS?

DNS, which stands for domain name system, is an Internet service that translates domains names into IP

addresses.

|         | 9           | ) 10 | 20    | 30   | 40 | 50 | 60 | 70 | 80  | 90 | 10  | 011 | 101 | 20    | 130 | 14 | 01 | 50  | 160   |
|---------|-------------|------|-------|------|----|----|----|----|-----|----|-----|-----|-----|-------|-----|----|----|-----|-------|
| Ľ       | NSMadeEasy  | 2.28 |       |      |    |    | -  |    |     |    |     |     |     |       |     |    |    |     | -     |
|         | Verizon-    | 2.85 |       |      |    |    |    |    |     |    |     |     |     |       |     |    |    |     |       |
|         | NSOne       | .8.7 | 75    |      |    |    |    |    |     |    |     |     |     |       |     |    |    |     |       |
|         | Microsoft   |      | 04    |      |    |    |    |    |     |    |     |     |     |       |     |    |    |     |       |
|         | CloudFlare  | -    | 0.62  |      |    |    |    |    |     |    |     |     |     |       |     |    |    |     |       |
|         | Dyn-        | •    | 12.75 |      |    |    |    |    |     |    |     |     |     |       |     |    |    |     |       |
|         | VerisignDNS |      |       |      |    |    |    |    |     |    |     |     |     |       |     |    |    |     |       |
|         | He.net-     |      |       |      |    |    |    |    |     |    |     |     |     |       |     |    |    |     |       |
|         | UltraDNS-   |      | 6     |      |    |    |    |    |     |    |     |     |     |       |     |    |    |     |       |
|         | GoDaddy-    |      | 54    | 1.1  |    |    |    |    |     |    |     |     |     |       |     |    |    |     |       |
|         | Google-     |      | 5.23  | -    |    |    |    |    |     |    |     |     |     |       |     |    |    |     |       |
|         | Route 53    |      | 39.98 | -    |    |    |    |    |     |    |     |     |     |       |     |    |    |     |       |
| le      | Akamai      |      | 40.97 |      | Ξ. |    |    |    |     |    |     |     |     |       |     |    |    |     |       |
| Provide | DNSPark     | 1    | 42.1  |      | Ξ. |    |    |    |     |    |     |     |     |       |     |    |    |     |       |
| h       | CDNetworks- |      | 46.2  |      | Ζ. |    |    |    |     |    |     |     |     |       |     |    |    |     |       |
|         |             |      |       |      |    |    |    |    |     |    |     |     |     |       |     |    |    |     |       |
|         | No-IP-      |      | 54    | 1.75 |    |    | 1  |    |     |    |     |     |     |       |     |    |    |     |       |
|         | DNSimple-   |      |       | 67.1 | .9 |    |    | 10 | 1.1 |    | 100 |     |     | 5 m m |     | -  |    | 100 | · · · |

#### Which one is best?

For the sake of this talk, the faster the better. I've added links to the resources site for this specific topic.

## SSL + HTTP/2

In layman's terms: it enables visitors to your site to download multiple assets at the same time, compared to one at a time with HTTP/1.1 hosts. This equates to much greater speeds.

Added bonus: it works over secured connections, so it is making the web faster and safer for everyone.

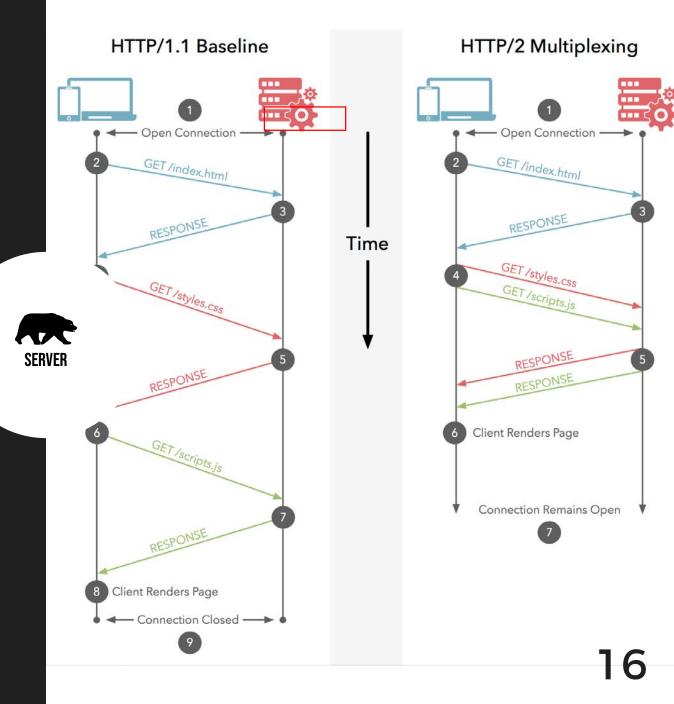

## CONTENT PERFORMANCE

Don't just make your site pretty, make it pretty fast.

## FONTS

Too many fonts are a sure fire way to slow down your website. Between language support, glyphs, OpenType features and font weights, the size of these assets can grow exponentially. And the larger the file is, the more likely your user is to see FOUT.

| GET form                       | eset.min-2.2.6.5.css                    | 408 B    | 1.45s | 1     | 1       | 1     |
|--------------------------------|-----------------------------------------|----------|-------|-------|---------|-------|
|                                | sers.min-2.2.6.5.css                    | 1.2 KB   | 1.44s |       |         |       |
|                                | class.min-2.2.6.5.css                   | 3.4 KB   | 1.44s |       |         |       |
|                                | main.min-2.2.6.5.css                    | 10.6 KB  | 1.45s |       |         |       |
| GET noop.                      |                                         | 65 B     | 517ms |       |         |       |
|                                | -                                       | 15 KB    | 523ms |       |         |       |
| GET x-hea                      | d.min-2.0.2.js                          | 433 B    | 518ms |       |         |       |
|                                | h-iconretina-icon.png                   | 535 B    | 683   | ms    |         |       |
| GET mob-l                      |                                         | 2.2 KB   | 689   |       |         |       |
|                                | y-migrate.min-1.4.1.js                  | 3.9 KB   | 517ms |       |         |       |
|                                | ealandwinenavigator.png                 | 4.8 KB   | 690   | ms    |         |       |
|                                | g-help-menu.jpg                         | 56.8 KB  |       | 87ms  |         |       |
|                                | ing-Wines-menu.jpg                      | 59.7 KB  |       | 03ms  |         |       |
| GET insta-                     |                                         | 466 B    | 686   |       |         |       |
| GET fb-wh                      |                                         | 405 B    | 681   |       |         |       |
|                                | cas-NZ-Wine-Specialist.png              | 45 KB    |       | 72 ms |         |       |
| GET linked                     |                                         | 428 B    | 687   |       |         |       |
|                                | packground.jpg                          | 43.1 KB  |       | 5ms   |         |       |
| CET twitte                     |                                         | 475 B    | 687   |       |         |       |
|                                | -white.png                              | 513 B    | 686   |       |         |       |
|                                | cart.min-3.3.5.js                       | 967 B    | 519ms |       |         |       |
|                                | ckUI.min-2.70.js                        | 3.5 KB   | 533ms |       |         |       |
|                                | 1-2.1.4.js                              | 990 B    | 526ms | _     |         |       |
|                                |                                         | 299 B    | 526ms | _     |         |       |
|                                | min-3.3.5.js                            | 937 B    | 526ms |       |         |       |
|                                | 1.8.3.js                                | 5.7 KB   | 526ms | _     |         |       |
|                                | 100345                                  | 584 B    | 526ms |       |         |       |
|                                | ition.min-3.3.5.js                      | 3.1 KB   | 526ms | _     |         |       |
| T                              | min-1.5.1.js                            | 299 B    | 530ms | _     |         |       |
| 11                             | oto.min-3.1.6.js                        | 5.7 KB   | 534ms |       |         |       |
|                                | Jx.min-1.2.0.js                         | 3.9 KB   | 534ms | _     |         |       |
|                                | /cwl-2.2.1.js                           | 2.7 KB   | 534ms |       |         |       |
|                                | -3.3.34.js                              | 1.3 KB   | 534ms |       |         |       |
|                                | 3.0.2.js                                | 39.7 KB  | 683   | ms    |         |       |
|                                | ommerce-1.2.02.js                       | 1.9 KB   | 676   |       |         |       |
|                                | y.json.min-2.2.6.5.js                   | 944 B    | 676   |       |         |       |
|                                | yforms.min-2.2.6.5.js                   | 8.2 KB   | 678   |       |         |       |
|                                | y.min-2.0.2.js                          | 7.2 KB   | 545ms |       |         |       |
| GET fbever                     |                                         | 12.1 KB  |       | _     | 82ms    |       |
| GET lfr5us                     | -                                       | 7.3 KB   |       |       | 720ms   |       |
| GET analyt                     | -                                       | 14 KB    |       |       | 2ms     |       |
|                                | wesome-webfont.woff2?v=4.7.0            | 75.5 KB  |       |       | 1.45s   |       |
|                                | by-matt-lamers-545858-unsplash.jpg      | 427.1 KE |       |       | 905ms   |       |
| GET star-1                     |                                         | 267 B    |       | 48    | 13ms    |       |
| GET 35BEC                      |                                         | 117.2 KE | _     |       | 1.46s   |       |
| <ul> <li>GET wishli</li> </ul> |                                         | 273 B    |       | 140ms |         |       |
| GET add-to                     |                                         | 128 B    |       | 140ms |         |       |
|                                | ad-10.5.2.min.js                        | 1.5 KB   |       |       | 489ms   |       |
|                                | ty.js?v=2.8.14                          | 6.6 KB   |       |       | 135ms   |       |
|                                | 94181839058?v=2.8.14&r=stable           | 13.1 KB  |       |       | 166ms   |       |
| GET linkid.                    |                                         | 865 B    |       |       | 111ms   |       |
| GET ec.js                      | ,                                       | 1.3 KB   |       |       | 113ms   |       |
|                                | ner=7cdcb44be4a7db8877ffa5c0007b8dd865b |          |       |       | 455ms   |       |
|                                | ner=7cdcb44be4a7db8877ffa5c0007b8dd865b |          |       |       | 582ms   |       |
|                                | s=1&k=lfr5usv&ht=tk&h=nzwinenav.com&f=  |          |       |       | 5021113 | 469ms |

## **Choosing fonts**

Take a look at these screenshots from Adobe Typekit:

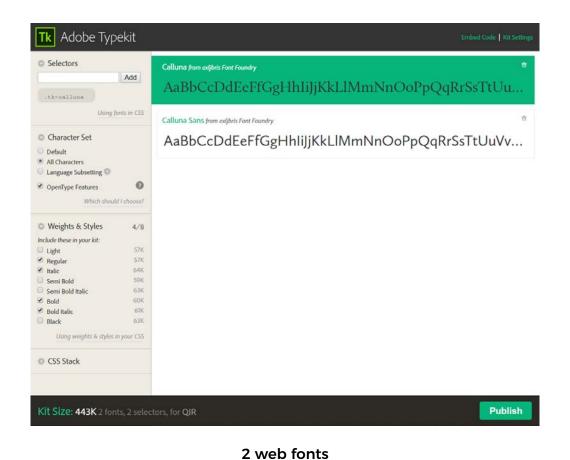

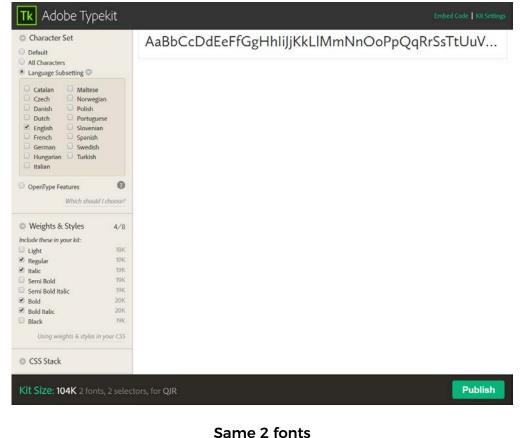

English only. No OpenType features. 4 weights each. 104 KB.

## **Google Fonts**

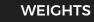

Choose only the font weights you need on your website. If you find yourself choosing multiple weights across multiple fonts, reconsider your typography design.

#### LANGUAGES

Choose only the languages you need.

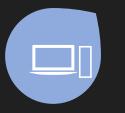

٦٢

#### QUANTITY

There is no hard rule on this, but if you find yourself needing more than 2 or 3 fonts for a website, you may be slowing down your site. Watch the "Load Time" estimator on the Google font builder for reference.

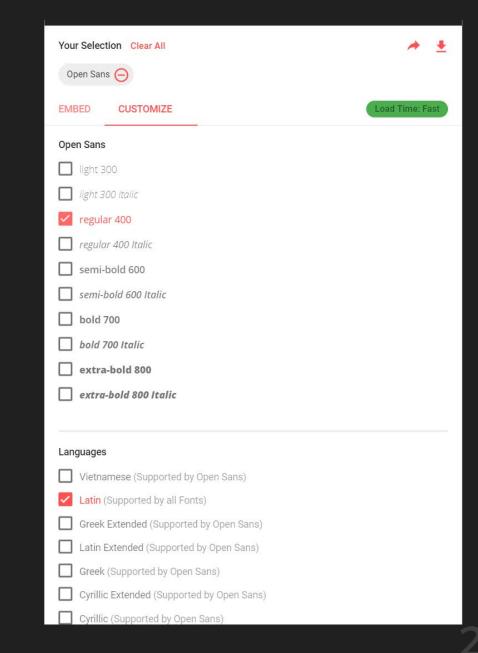

## FONTELLO

Fontello is a great, free alternative to complete icon font libraries. It allows you to select the icons needed for a project and export them as a web font, saving massive overhead when compared to the native font files. It even supports custom SVG icons for additional branding benefits. C

| search            | )             |          |           |             |                |               |        |           |                 |             | 16px     | ₽.    | wordcam    | р              |                  | 4          | 📥 Download webfont (2) 🔹 |          |    |  |  |
|-------------------|---------------|----------|-----------|-------------|----------------|---------------|--------|-----------|-----------------|-------------|----------|-------|------------|----------------|------------------|------------|--------------------------|----------|----|--|--|
| Select            | Icons         | Custor   | nize Narr | nes C       | Customize      | e Codes       | Help   | / Wiki    |                 |             |          |       |            |                |                  |            |                          |          |    |  |  |
| Cust              | tom I         | con      | S         |             |                |               |        |           |                 |             |          |       |            |                |                  |            |                          |          |    |  |  |
|                   |               |          |           |             |                |               | D      | rag custo | om SVG i        | cons or S   | SVG font | here. |            |                |                  |            |                          |          |    |  |  |
| <sub>2</sub> Font | elico         | by       | Crowdee   | ourced, for | r Eontello     | project       | licens |           |                 | ut ait      |          |       |            |                |                  |            |                          |          |    |  |  |
| (:)               | (: <u>:</u> ) | ਦ<br>ਹ   |           | <u> </u>    | ີ ເ            |               | 0      | ••        | ~b              | <b>.</b>    | :        |       | :D         | ×              | (;)              | ং          | <i>`</i> ~~              |          | îD |  |  |
| 0                 | 0             | C        | 0         |             | 0              | ۵             | 0      | 0         | æ               | ¥           | ¥        | ¥     |            |                |                  |            |                          |          |    |  |  |
|                   |               |          |           |             |                |               |        |           |                 |             |          |       |            |                |                  |            |                          |          |    |  |  |
| Font              | Awe           |          |           | v4.7.0      | -              | ve Gandy      | licen  | se: SIL   | <b>≜</b> ≅      |             |          |       |            |                |                  |            |                          |          |    |  |  |
|                   | 5             | Q        |           |             |                | •             | 0      | *         | ☆               | 1           | 17       | -     | <b>2</b> + | ×.             |                  | Ť          | Ť                        | Ť        | ä  |  |  |
|                   |               |          | Ō         | 5           | **             |               | =      | ~         | 0               | 0           |          | ×     | 0          | ۲              | +                | 0          | •                        | Ŧ        | -  |  |  |
|                   |               | 5        | ?         | 0           | 0              | i             | ñ      | 90        | <b>\$</b> 5     | ď           | 7        | Ø     |            | <b>P</b>       |                  | Ŧ          | ۲                        | Ø)       | •  |  |  |
| NTENT             |               |          | ~         | ŋ           | <b> 63</b>     | ß             | Ģ      | 14        | -               |             | 1        | 0     | •          | •              | *                | *          | 66                       | 99       |    |  |  |
|                   |               | 4        | 5         | (M)         |                | ľ             | ₽      | t7        |                 | 689         | ۶        | 2     | 0          | Q              | $\bigtriangleup$ | *          | <b>%</b>                 | <i>V</i> | !  |  |  |
|                   | ~             | 9        | 1         | Ø           | Û              | Ē             | Ľ      | ළු        |                 | <b>L</b> ì  | L<br>III | ß     | W          | X              | P                |            | ð                        | 4))      |    |  |  |
| ு                 |               | L.       |           | Þ           | -              | ω             | 2      | ¢         | ٩               | Ð           | ≡        | ٥     | 00         | ₽ <sup>C</sup> | ***              | F          | P                        | <b>A</b> | Ê  |  |  |
| ۳                 | •             | ۵        | Ŷ         | Ż           | •              | <b>4</b> >    | (۵     | Ģ         | ٥               | Ŷ           | 0        | 2     | ×          | × <sup>4</sup> | 1                | ↔          | <b>+</b>                 | Ð        | Q  |  |  |
| ۲                 | •             | ⊕        | Θ         | •           | •              | 4             | •      | ~         | <               | >           | ^        | <     | >          | ^              | ~                | 0          | Ø                        | ۵        | ٢  |  |  |
| «                 | »             | *        | ≫         | Ļ           | ←              | $\rightarrow$ | t      | *         | <del>&lt;</del> | <b>&gt;</b> | ↑        | ¢     | Û          |                | ₽                | G          | Ð                        | ø        | O  |  |  |
| G                 | Ċ             | C        | t         | ŗ           | 24             | ₽             | Э      | ▼         |                 | Þ           | ٩        |       | 0          | ſ              | •                | н          | M                        | ₩        | M  |  |  |
| H                 | ••            | •        |           | ¢           | .al            | ((ŗ.          | Ŧ      | Ļ         |                 |             | ۵        |       | Ø          | ¢              | •                | 4          | C                        | <b>†</b> | ×  |  |  |
| ≁                 | 1             |          | +         | Ø           | A              | В             | М      | I         | Н               | ¶           | Τl       |       |            | Ξ              | ≡                |            | i                        | U        | Ē  |  |  |
| =                 |               | <u>6</u> | <u>U</u>  | x²          | x <sub>2</sub> | ▦             |        | Ц         | %               | ß           | ĉ        |       |            | :              | ዑ                | A          | 2                        |          |    |  |  |
|                   | 0             | 6        | 0         |             |                |               | •      | 0         |                 | 0           | ۲        |       | Ũ          | <u> </u>       | U                | <u>dıl</u> |                          | ¢        | ~  |  |  |

## **SLIDERS**

Sliders. Carousels. Whatever you call them, they are bad news.

We've all seen them. Many of us have used them. And far too many clients want them. But one thing hold true 99% of the time: they will slow down your website for absolutely no positive gain, and in many cases, will have a negative impact.

Practical alternative: hero images and hero sections. A single, static above-the-fold section properly designed with a clear CTA will always outperform a slider in conversions, and will always produce better load times.

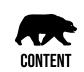

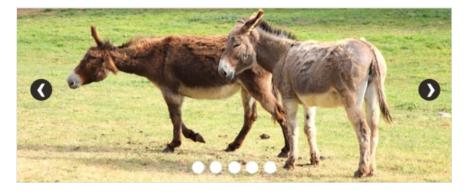

Let's look at some of the findings:

- <u>Only 1% of the people actually click on a slide</u>, which almost always was the first slide;
- Sliders <u>confuse people</u>, as you're sending multiple offers they may or may not be interested in at once;
- <u>People simply ignore your slider</u>, because it triggers banner blindness;
- On that same note, visitors just don't get the message because they
  will <u>skip the messages in your slider</u> as they consider it advertisement
  or promotions;
- They slow down your site, <u>negatively impacting your SEO and</u>

conversion rate;

- Sliders <u>don't always work well on mobile devices;</u>
- They push down your content, <u>which is not smart</u>, as Google already mentioned in 2012;
- It's most probably as effective to <u>use just one image</u> instead of putting all that effort in slider plugins and images.

That's just the tip of the iceberg. Over the years, many studies have shown that sliders should be avoided.

### Grids

Grid plugins can produce beautiful layouts of images and content overlays.

stylesh... (index)

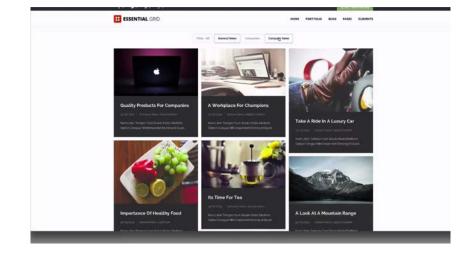

#### (index) 2.2 KB 188 ms stylesh... 18.4 KB 478 ms (index) script (index) 43.6 KB 119 ms script (index) 34.9 KB 118 ms script 9.2 KB 1.89 s stylesh.. (index) /category/chatelaine/:63 17.0 KB 189 ms script 541 B 89 ms (index) script /category/chatelaine/:55 237 B 186 ms stylesh... script (index) 38.5 KB 128 ms 14.7 KB 188 ms /category/chatelaine/:65 script (index) 23.7 KB 188 ms stylesh.. 7.1 KB 109 ms script (index) 416 B 186 ms script /category/chatelaine/:64 32.3 KB 189 ms (index) script /category/chatelaine/:57 3.8 KB 186 ms script

7.2 KB 186 ms

#### Why use them?

They make it very user friendly to create grid layouts on WordPress pages.

#### At what cost?

Potentially dozens of extra requests for JavaScript files and stylesheets. Extra, bloated code. And possibly extra loading time on ALL pages.

## **Grid Alternatives**

Believe it or not, you can code your own with some very simple HTML and CSS. Easy to add into a

custom loop to make your own Grid layouts in WordPress

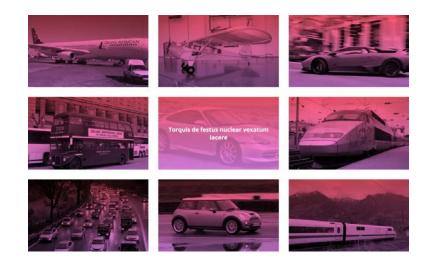

#### CSS .blog-post-teaser figure { position: relative; padding: 30% 0; .blog-post-teaser figcaption position: absolute; top: 0; left: 0; width: 100%; height: 100%; .blog-post-teaser img position: absolute; top: 0; left: 0; width: 100%; height: 100%; object-fit: cover;

#### Alternative 1

Linked in the resources.

#### The difference?

In this case, 12 requests, 800 KB, and an entire plugin.

## MAPS

Google Maps have become a very popular feature to embed on websites over the last few years. It's not uncommon to see one on the contact page of a website, and in some cases, in the footer of every page.

This requires several additional requests to the page load, however, which slow down your site.

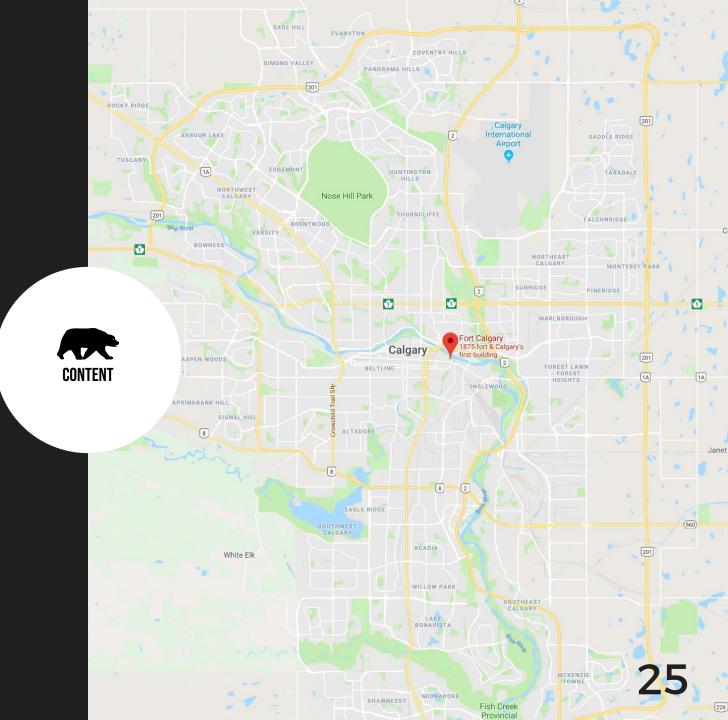

## **Maps Alternatives**

Google has now made it easier than ever to replace your live embed with a static image.

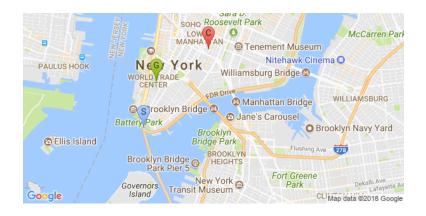

#### Static Maps API

With a simple configurable URL, you can link to an image (at 640x640 size) of any location or marker you desire.

#### Additional benefit

Link the image to your Google Maps share URL, so mobile visitors can instantly load the app on their phone for directions and reviews.

## IMAGES

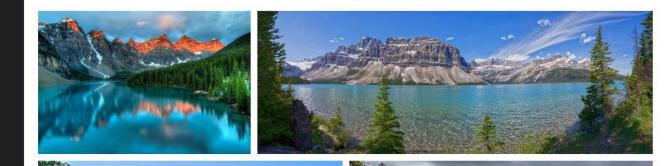

Images are by far one the most common bottlenecks I see in content performance. Whether it be unscaled images, unoptimized images, or even just too many images loaded, these optimisations can provide you with the biggest performance boost possible.

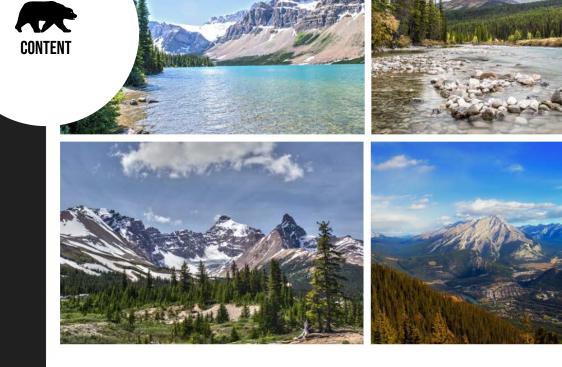

## **Image Optimisation**

These are the two main factors that contribute to image bloat, and "PageSpeed Score" warnings.

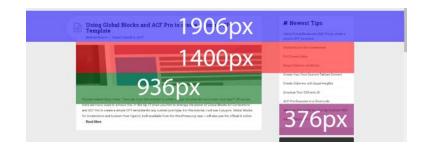

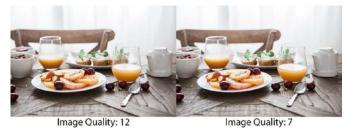

#### Serve scaled images

Consider the dimensional limits of where you are placing your images, and size them accordingly.

#### Compress Images

"Save for web" is your friend. Or, use a plugin to compress images when uploaded.

## SITE PERFORMINGE

After you choose a good host & your content is performant

## CACHE

This is the last step, because caching will often band-aid a poorly performing site. Our goal is to ensure the site is optimized prior to caching.

But once you get here, it's important to know that caching will have a dramatic improvement on the performance of your site.

To the right is a graphical flow of a common WordPress page request. What if we could skip those steps? The HTML page is served

You visit a WordPress site

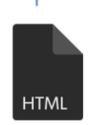

The WordPress core combines the retieved data and executes its PHP code to dynamically generate a HTML page

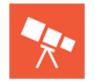

SITE

Sourav Kundu WPExplorer.com

The WordPress core queries the database

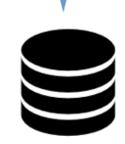

The database returns the requested data

51

## **WordPress Caching**

By saving the static output of a WordPress page, the server is able to send content to the user

without the need for dynamic execution of scripts and queries.

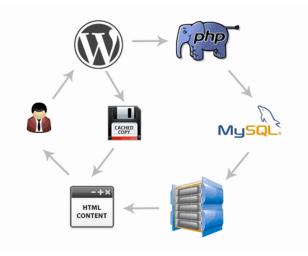

#### **Page Caching Plugins**

These generally work by parsing the request and searching for a saved version. If it exists, they will send static content to the user instead of dynamic content.

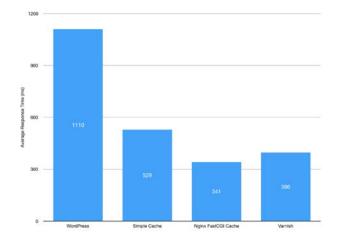

#### **Speed Benefits**

By serving static content, the response time of the server drops dramatically.

## **Cache Plugin Extras**

Most popular caching plugins also offer additional performance enhancements.

#### Before

1 \$(document).ready(function () { // COLLAPSABLE WIDGETS (on Dashboard? & Profile pages) // toggle widget box contents
\$('a.toggle\_box\_contents').bind('click', toggleContent); // WIDGET GALLERY EDIT PANEL // Sortable widgets var els = ['#leftcolumn\_widgets', '#middlecolumn\_widgets', '#rightcolumn\_widgets', '#widget\_picker\_gallery' ]; var Sels = \$(els.toString()); Sels.sortable(( items: '.draggable\_widget', handle: '.drag\_handle', forcePlaceholderSize: true, placeholder: 'ui-state-highlight

#### After

ATCEr [\$[document].ready(function(){\$[\*a.togst\_box\_contents').bind('click',togstcOntent);var els=['#leftcolum\_widgets','#middecolum\_widgets', '#rightco 2 Function elgs\_slide\_togste(activation,parentlement,togstellment);{activate[int].closesty[marentlement].fond(togst="statesty")];vvv listLaws 3 Function elgs\_slide\_togstellment;{statesty}];vvv listLaws 4 Function elgs\_slide(tortimeter); intent(Seriesty); intent(Seriesty); intent(Seriesty); vvv listLaws 5 Function elgst\_slide(tortimeter); intent(Seriesty); intent(Seriesty); vvv); intellment; 6 Function elgst\_slide(tortimeter); intent(Seriesty); vvv); intent(Seriesty); vvv); intellment; 6 Function elgst\_slide(tortimeter); vvv); intent(Seriesty); vvv); intellment; 6 Function elgst\_slide(tortimeter); vvv); vvv); intellment; 7 Feturn false); function elgst\_slide(tortimeter); vvv); elgst\_slide(tortimeter); vvv); vvv); vvv); intellment; 9 else(5 Function); vvv); elgst\_slide(tortimeter); vvv); elgst\_slide(tortimeter); vvv); elgst\_slide(tortimeter); vvv); vvvv); vvvv); vvv); vvvv); vvv); vvv); vvvv); vvv); vvvv); vvv); vvv);

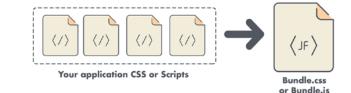

#### Concatenation

This will combine CSS and JS files respectively into one (or more) single files, reducing the number of requests. However, with HTTP/2, this may not always be beneficial, and it may cause errors in some themes and plugins.

#### Minification

This will remove extra bytes of data from

CSS and JS files that aren't needed.

therefor reducing their overall file size.

## **Cache Plugin Extras**

Most popular caching plugins also offer additional performance enhancements.

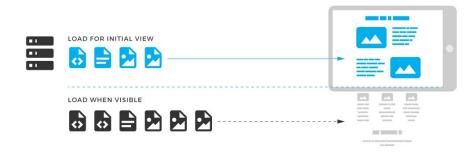

#### Lazy Loading

A method of preventing the asset from loading in the browser until the user has scrolled it into view, usually applied to images.

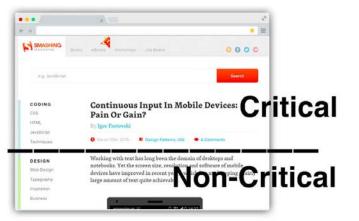

#### **Critical Path CSS**

This involves putting the CSS required to display abovethe-fold content inline into the <head> of the document, allowing the browser to render it without a render-

blocking resource call.

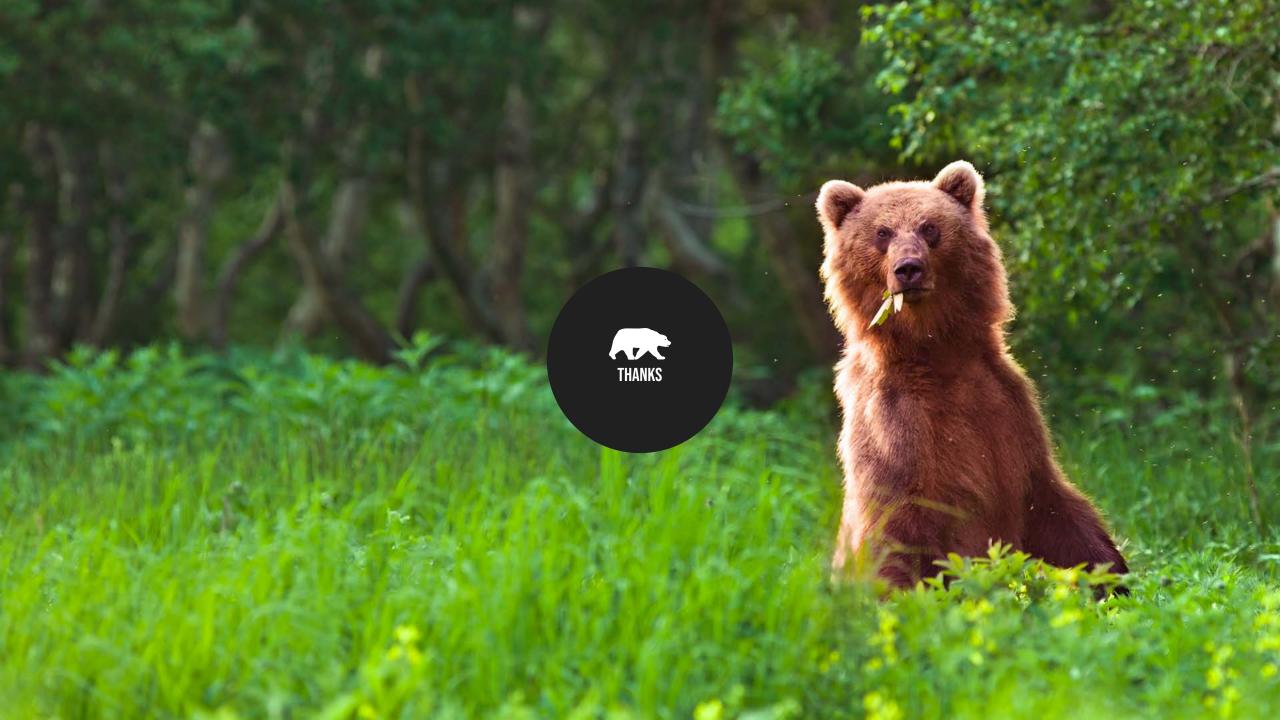